## C PRACTICAL LEARNING videos Module

FOR

## Electronics students of B. Sc. S-VI

**OF** 

## Gondwana university, gadchiroli

Prepared by

DR. G. K. SINGH

**HEAD** 

DEPARTMENT OF ELECTRONICS

a. n. c. warora

**VERSION-1 DATED: 08.11.2020** 

## SECTION-B: (OPTIONAL/ELECTIVE PAPER) ELECTIVE-I: C-PROGRAMMING-I:

Exp. No.1: C-programs on operators and expressions.

- [EXP1A:](https://www.youtube.com/watch?v=8MgXkoNvy6M) Write a C-Program to add and multiply two numbers 34 and 73.
- [EXP1B:](https://www.youtube.com/watch?v=TrSjqPzgHwE) Write a C-Program to add and multiply two integer numbers entered by user.
- **[EXP1C:](https://www.youtube.com/watch?v=8hVkYDjcVRk)** Write a C-Program to add and multiply two real numbers entered by user.

[EXP1D:](https://www.youtube.com/watch?v=GNIG91Jc37Y) Write a C-Program to evaluate following expressions:  $x = 45 / 5 - 1 * 3 + 9$ , and  $y = 10 - 3 % 8 + 6 / 4$ 

Exp. No.2: C-programs on Input/Output.

[EXP2A:](https://www.youtube.com/watch?v=qDOrIWLiO1E) Write a C-Program to display: Programming is fun. Programming in C is even more fun.

[EXP2B:](https://www.youtube.com/watch?v=Q8sNoyLzshc) Write a C-Program to enter roll no., name and result of a student and display the same on the output screen.

[EXP2C:](https://www.youtube.com/watch?v=6QGOJCxcvvA) Write a C-Program to enter a line of string and display the same on the output screen.

[EXP2D:](https://www.youtube.com/watch?v=lEbIcphp5S8) Write a C-Program to print 12345 and 98.7654 in the following format:

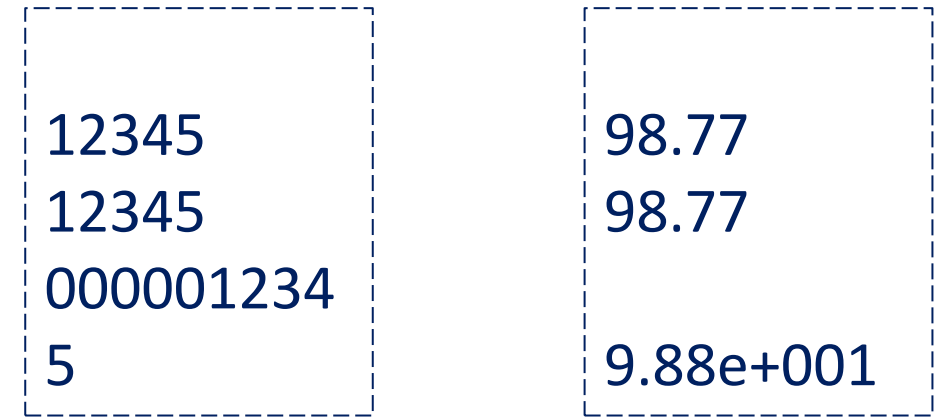

Exp. No.3: C-programs on decision making and branching using if, if..else and switch statements.

[EXP3A:](https://www.youtube.com/watch?v=581yJrl1loc) Write a C program using if statement to increase number by 15 if it is less than 35 otherwise to keep as it is.

[EXP3B:](https://www.youtube.com/watch?v=vW--4dUGw5w) Write a C program using if-else statement o check whether a integer number entered by user is EVEN or ODD.

- [EXP3C:](https://www.youtube.com/watch?v=M71fhvFevjs) Write a C program using switch statement to check whether a character entered by user is vowel or consonant.
- [EXP3D:](https://www.youtube.com/watch?v=0MEl9Y0WbHA) Write a C program to check voter's eligibility based on entered voter's age.

Exp. No.4: C-programs on decision making and branching using nested if-else and if-else ladder statements.

[EXP4A:](https://www.youtube.com/watch?v=nvvJw3BgMDg) Write a C program to find largest among three numbers entered by user using nested if-else statement.

[EXP4B:](https://www.youtube.com/watch?v=DB6pZj4ijwI) Write a C program to test whether a number entered by user is divisible by 2 an 3 using nested if-else statement.

[EXP4C:](https://www.youtube.com/watch?v=-FhiNANRmu4) Write a C program to find largest among four numbers entered by user using if-else ladder statement.

[EXP4D:](https://www.youtube.com/watch?v=cN19Q_A_1U4) Write a C program to display week day using if-else ladder statement.

Exp.No.5: C - programs on decision making and looping using while statement.

[EXP5A:](https://www.youtube.com/watch?v=S3RTolX-WsA) Write C-Program to display 1 to 10 using while loop..

[EXP5B:](https://www.youtube.com/watch?v=W-eRWn7PF14) Write C-Program to find sum of digit of a given number.

[EXP5C:](https://www.youtube.com/watch?v=_hm3J77yjSw) Write C-Program to reverse a given number.

[EXP5D:](https://www.youtube.com/watch?v=4tWy7o076iI) Write C - Program to evaluate expression  $y = x^n$ , where n is non-negative integer number.

Exp.No.6: C - programs on decision making and looping using do - while statement.

[EXP6A:](https://www.youtube.com/watch?v=wX6CVUHSo0s) Write C - Program to display 10 to 1 using do – while statement.

[EXP6B:](https://www.youtube.com/watch?v=okdlVykiAac) Write C - Program to check whether a given number is palindrome or not using do-while statement.

[EXP6C:](https://www.youtube.com/watch?v=ZvZc6e1hEUQ) Write C - programs to print even numbers between 10 to 30 using do-while loop.

[EXP6D:](https://www.youtube.com/watch?v=UhY0GOH9r88) Write a C - program to add numbers until the user enters zero using do-while. do...while.

Exp.No.7: C – programs on decision making and looping using for statement.

[EXP7A:](https://www.youtube.com/watch?v=Cpx9rDTqnf0) Write C - Program to print "Programming is fun." n times, where n is given by user.

[EXP7B:](https://www.youtube.com/watch?v=fsOK2niGH_0) Write C-Program to find sum and average of n numbers given by user.

[EXP7C:](https://www.youtube.com/watch?v=WyZi1nGGXyM) Write C - Program to calculate the sum of first n natural numbers using for loop statement.

[EXP7D:](https://www.youtube.com/watch?v=n7hCFYRYMww) Write C - Program to print numbers from 5 to n (entered by user) at steps of 5 and find their sum using for loop statement..

Exp.No.8: C-programs on nesting of loops.

[EXP8A:](https://www.youtube.com/watch?v=kFochKWGGYM) Write a C - program to display the pattern like right angle triangle as shown below using an asterisk.

> $\ast$ \* \* \* \* \* \* \* \* \*

[EXP8B:](https://www.youtube.com/watch?v=Bp_VJizuiTM) Write a C - program to make such a pattern like a pyramid with a number which will repeat the number in the same row.

**[EXP8C:](https://www.youtube.com/watch?v=BCrXkYdqiKM) C** - program to print the number pattern as given below using nesting of while loops. 1

[EXP8D:](https://www.youtube.com/watch?v=RJAuFBr7yzM)  $C$  – program to print the multiplication table from 1 to 5 as

given below:

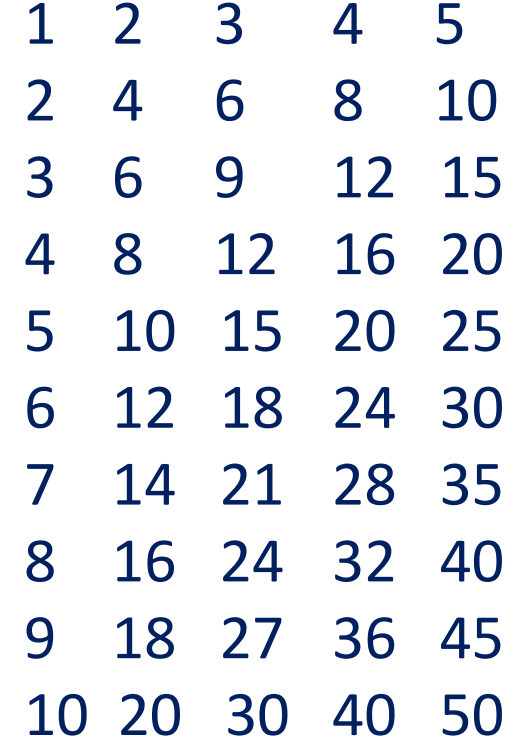